## **Zastrzeżenie albo cofnięcie zastrzeżenia numeru PESEL!**

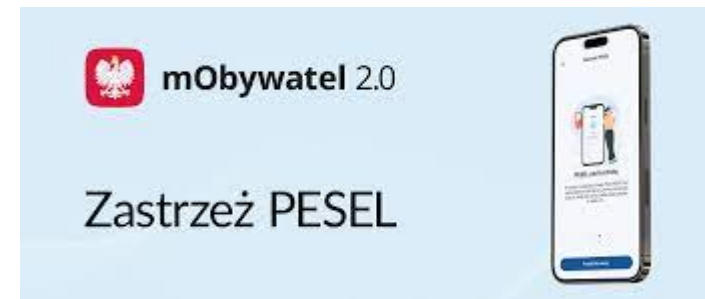

## **Od 17 listopada 2023 roku weszły w życie przepisy przewidujące możliwość zastrzeżenia numeru PESEL. To usługa, która ma zapewnić zwiększenie ochrony obywateli przed nadużyciami wynikającymi z nielegalnego wykorzystania ich danych.**

 Zastrzeżenia i cofnięcia zastrzeżenia numeru PESEL będzie mógł dokonać każdy pełnoletni posiadacz numeru PESEL za pomocą:

- e-usługi [https://www.gov.pl/web/gov/zastrzez-swoj-numer-pesel-lub-cofnij-zastrzeze](https://www.gov.pl/web/gov/zastrzez-swoj-numer-pesel-lub-cofnij-zastrzezenie?fbclid=IwAR0sNXZR9eDDQ7jsjXCDZAPXRO06rmrCXuJpovjNwDQUh8m9ri7IUmve6Yk) [ni](https://www.gov.pl/web/gov/zastrzez-swoj-numer-pesel-lub-cofnij-zastrzezenie?fbclid=IwAR0sNXZR9eDDQ7jsjXCDZAPXRO06rmrCXuJpovjNwDQUh8m9ri7IUmve6Yk)e
- aplikacji mObywatel (zastrzeżenia dokonywane za pomocą aplikacji mobilnej będą możliwe po ogłoszeniu przez ministra właściwego do spraw informatyzacji komunikatu określającego dzień wdrożenia rozwiązań technicznych umożliwiających stosowanie przepisu)
- w dowolnym urzędzie gminy.

 "Zastrzeż PESEL" to usługa, która pozwoli na zminimalizowanie skutków kradzieży tożsamości. W praktyce oznaczać to będzie, że niepowołane osoby nie będą mogły w naszym imieniu m.in. zaciągnąć zobowiązań kredytowych, podpisać umów ratalnych czy sprzedaży nieruchomości. Umowy zawarte na osoby, które mają zastrzeżony numer PESEL nie będą miały mocy prawnej. W obliczu oszustw, przez które dane dostają się w niepowołane ręce, warto zrobić wszystko, by zapewnić sobie możliwie jak największe bezpieczeństwo.

 Osoba fizyczna nie posiadająca dostępu do Internetu albo Profilu Zaufanego będzie mogła stawić się osobiście w urzędzie gminy i po zweryfikowaniu tożsamości złożyć wniosek o wpisanie w rejestrze zastrzeżenia swojego numeru identyfikacyjnego lub cofnięcie takiego zastrzeżenia. W rejestrze zastrzeżeń wprowadzane są dane osób pełnoletnich – osób z

obywatelstwem polskim, jak i cudzoziemców. W przypadku niemożności złożenia wniosku o zastrzeżenie numeru PESEL spowodowanej chorobą, niepełnosprawnością lub inną niedającą się pokonać przeszkodą zastrzeżenia numeru PESEL można dokonać przez pełnomocnika, który:

- stawi się osobiście w urzędzie gminy,
- złoży pełnomocnictwo szczególne do dokonania tej czynności

– potwierdzi swoją tożsamość za pomocą dokumentu tożsamości. W imieniu osoby nieposiadającej zdolności do czynności prawnych albo posiadającej ograniczoną zdolność do czynności prawnych, wniosek o zastrzeżenie albo cofnięcie zastrzeżenia numeru PESEL może złożyć osobiście w urzędzie gminy opiekun prawny albo kurator. W tym celu przedkłada orzeczenie sądowe potwierdzające wyznaczenie go opiekunem albo kuratorem oraz potwierdza swoją tożsamość za pomocą dokumentu tożsamości.

Wniosek do pobrania pod

adresem:[https://naglowice.pl/wniosek\\_o\\_zastrzezenie\\_lub\\_cofniecie\\_zastrzezeni](https://naglowice.pl/wp-content/uploads/2023/11/wniosek_o_zastrzezenie_lub_cofniecie_zastrzezenia_numeru_pesel.pdf) [a\\_numeru\\_pesel.pdf](https://naglowice.pl/wp-content/uploads/2023/11/wniosek_o_zastrzezenie_lub_cofniecie_zastrzezenia_numeru_pesel.pdf)

## **Rejestr Zastrzeżenia Numerów PESEL umożliwia:**

- Zastrzeżenie numeru PESEL
- Cofnięcie zastrzeżenia numeru PESEL
- Sprawdzenie statusu numer PESEL
- Wydanie potwierdzenia zastrzeżenia lub cofnięcia zastrzeżenia.
- Wydanie wydruku zawierającego historię zastrzeżeń numeru PESEL.